## Package 'cdcsis'

#### July 10, 2019

Type Package

- Title Conditional Distance Correlation Based Feature Screening and Conditional Independence Inference
- Description Conditional distance correlation <doi:10.1080/01621459.2014.993081> is a novel conditional dependence measurement of two multivariate random variables given a confounding variable. This package provides conditional distance correlation, performs the conditional distance correlation sure independence screening procedure for ultrahigh dimensional data <http://www3.stat.sinica.edu.tw/statistica/J28N1/J28N114/J28N114.html>, and conducts conditional distance covariance test for conditional independence assumption of two multivariate variable.

Version 2.0.3

Date 2019-7-9

Author Wenhao Hu, Mian Huang, Wenliang Pan, Xueqin Wang, Canhong Wen, Yuan Tian, Heping Zhang, Jin Zhu

Depends  $R(>= 3.0.1)$ 

**Imports** ks  $(>= 1.8.0)$ , mvtnorm, utils, Rcpp

Suggests testthat

Maintainer Jin Zhu <zhuj37@mail2.sysu.edu.cn>

License GPL  $(>= 2)$ 

NeedsCompilation yes

Encoding UTF-8

RoxygenNote 6.1.1

LinkingTo Rcpp

URL <https://github.com/Mamba413/cdcsis>

BugReports <https://github.com/Mamba413/cdcsis/issues>

Repository CRAN

Date/Publication 2019-07-10 11:30:03 UTC

### <span id="page-1-0"></span>R topics documented:

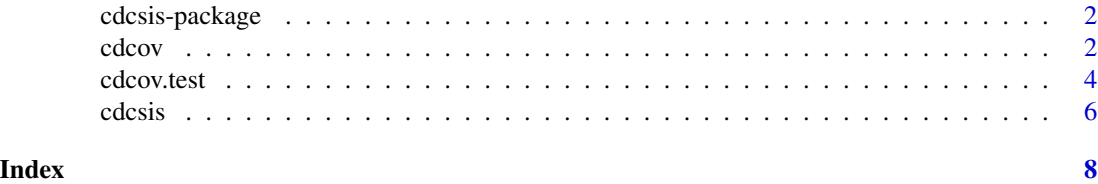

cdcsis-package *Conditional Distance Correlation Based Feature Screening and Conditional Independence Inference*

#### Description

Conditional distance correlation  $\langle \text{doi:10.1080/01621459.2014.993081} \rangle$  is a novel conditional dependence measurement of two multivariate random variables given a confounding variable. This package provides conditional distance correlation, performs the conditional distance correlation sure independence screening procedure for ultrahigh dimensional data <doi:10.5705/ss.202014.0117>, and conducts conditional distance covariance test for conditional independence assumption of two multivariate variable.

#### Author(s)

Wenhao Hu, Mian Huang, Wenliang Pan, Xueqin Wang, Canhong Wen, Yuan Tian, Heping Zhang, Jin Zhu Maintainer: Jin Zhu <zhuj37@mail2.sysu.edu.cn>

#### References

Wang, X., Pan, W., Hu, W., Tian, Y. and Zhang, H., 2015. Conditional distance correlation. Journal of the American Statistical Association, 110(512), pp.1726-1734.

Wen, C., Pan, W., Huang, M. and Wang, X., 2018. Sure independence screening adjusted for confounding covariates with ultrahigh-dimensional data. Statistica Sinica, 28, pp.293-317. URL http://www3.stat.sinica.edu.tw/statistica/J28N1/28-1.html

<span id="page-1-2"></span>cdcov *Conditional Distance Covariance/Correlation Statistics*

#### <span id="page-1-1"></span>Description

Computes conditional distance covariance and conditional distance correlation statistics, which are multivariate measures of conditional dependence.

#### Usage

 $cdcov(x, y, z, width, index = 1, distance = FALSE)$  $cdcor(x, y, z, width, index = 1, distance = FALSE)$ 

#### <span id="page-2-0"></span>cdcov 3

#### Arguments

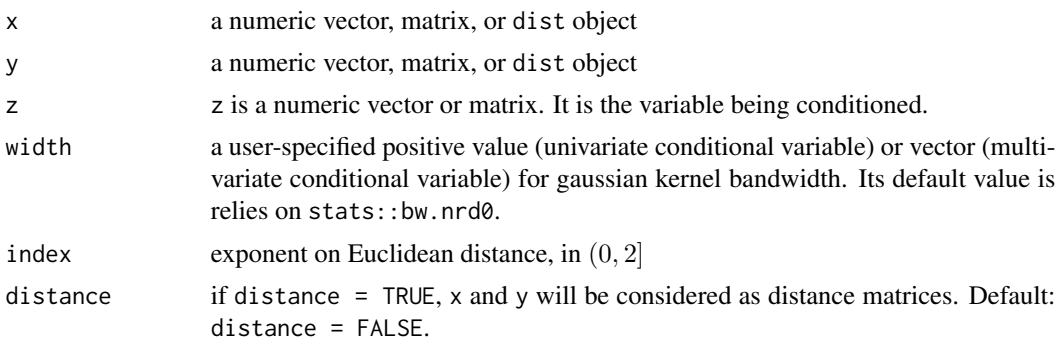

#### Details

cdcov and cdcor compute conditional distance covariance and conditional distance correlation statistics. The sample sizes (number of rows or length of the vector) of the two variables must agree, and samples must not contain missing values. If we set distance = TRUE, arguments x, y can be a dist object recording distance between samples; otherwise, these arguments are treated as multivariate data.

#### Value

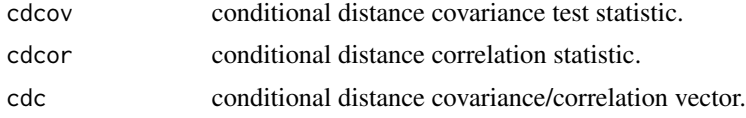

#### Author(s)

Canhong Wen, Wenliang Pan, and Xueqin Wang

#### References

Wang, X., Pan, W., Hu, W., Tian, Y. and Zhang, H., 2015. Conditional distance correlation. Journal of the American Statistical Association, 110(512), pp.1726-1734.

#### See Also

[cdcor](#page-1-1)

#### Examples

library(cdcsis)

```
############# Conditional Distance Covariance #############
set.seed(1)
x \leftarrow \text{rnorm}(25)y \leftarrow \text{norm}(25)z \leq rnorm(25)
cdcov(x, y, z)
```
#### 4 cdcov.test

```
############# Conditional Distance Correlation #############
num <- 25
set.seed(1)
x < - rnorm(num)
y <- rnorm(num)
z <- rnorm(num)
cdcor(x, y, z)
```
cdcov.test *Conditional Distance Covariance Independence Test*

#### Description

Performs the nonparametric conditional distance covariance test for conditional independence assumption

#### Usage

 $cdcov.test(x, y, z, num.bootstrap = 99, width, distance = FALSE,$ index = 1, seed = 1, num. threads = 1)

#### Arguments

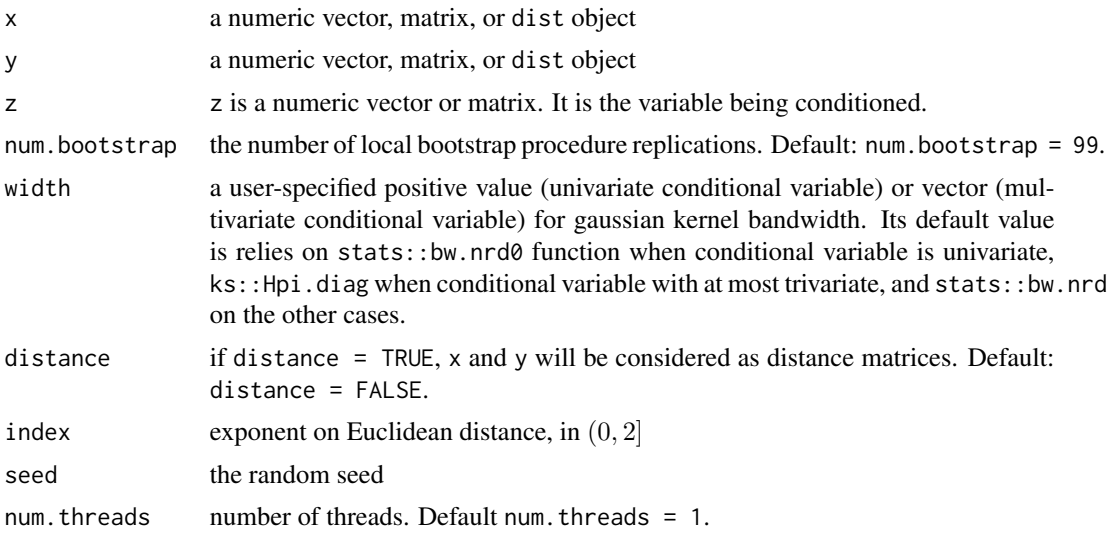

#### Value

cdcov.test returns a list with class "htest" containing the following components:

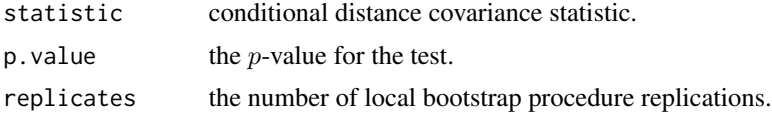

<span id="page-3-0"></span>

#### <span id="page-4-0"></span>cdcov.test 5

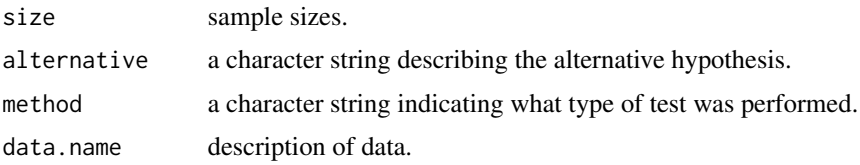

#### References

Wang, X., Pan, W., Hu, W., Tian, Y. and Zhang, H., 2015. Conditional distance correlation. Journal of the American Statistical Association, 110(512), pp.1726-1734.

#### See Also

[cdcov](#page-1-2)

#### Examples

## Not run: library(cdcsis) set.seed(1) num <- 50 ################# Conditional Independent ################# ## Case 1: cov\_mat <- matrix(c(1, 0.36, 0.6, 0.36, 1, 0.6, 0.6, 0.6, 1), nrow = 3)  $dat < -$  mvtnorm:: rmvnorm $(n = num, sigma = cov_matrix)$  $x \leftarrow \text{dat}[, 1]$  $y \leftarrow \text{dat}[, 2]$  $z \leftarrow \text{dat}[, 3]$ cdcov.test(x, y, z) ## Case 2:  $z < -$  rnorm(num)  $x \le -0.5 \times (z^3 / 7 + z / 2) + \tanh(rnorm(num))$  $x \le -x + x^3 / 3$  $y \leftarrow (z^3 + z) / 3 + \text{rnorm}(\text{num})$  $y \le -y + \tanh(y / 3)$  $cdcov.test(x, y, z, num.bootstrap = 99)$ 

```
################# Conditional Dependent #################
## Case 3:
cov_mat <- matrix(c(1, 0.7, 0.6, 0.7, 1, 0.6, 0.6, 0.6, 1), nrow = 3)
dat < - mvtnorm:: rmvnorm(n = num, sigma = cov_mat)
x \leftarrow \text{dat}[, 1]y \leftarrow \text{dat}[, 2]z \leq - dat[, 3]
cdcov.test(x, y, z, width = 0.5)
## Case 4:
z \le matrix(rt(num * 4, df = 2), nrow = num)
x < -zy \leftarrow \text{cbind}(\sin(z[, 1]) + \cos(z[, 2]) + (z[, 3])^2 + (z[, 4])^2,(z[, 1])^2 + (z[, 2])^2 + z[, 3] + z[, 4]z \leq z[, 1:2]
```
<span id="page-5-0"></span>6 cdcsis and the contract of the contract of the contract of the contract of the contract of the contract of the contract of the contract of the contract of the contract of the contract of the contract of the contract of t

```
cdcov.test(x, y, z, seed = 2)################# Distance Matrix Input #################
x \leftarrow \text{dist}(x)y \leftarrow dist(y)cdcov.test(x, y, z, seed = 2, distance = TRUE)## End(Not run)
```
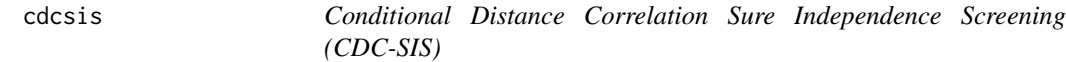

#### Description

Performs conditional distance correlation sure independence screening (CDC-SIS).

#### Usage

 $cdcsis(x, y, z = NULL, width, threshold = nrow(y), distance = FALSE,$  $index = 1, num.threads = 1)$ 

#### Arguments

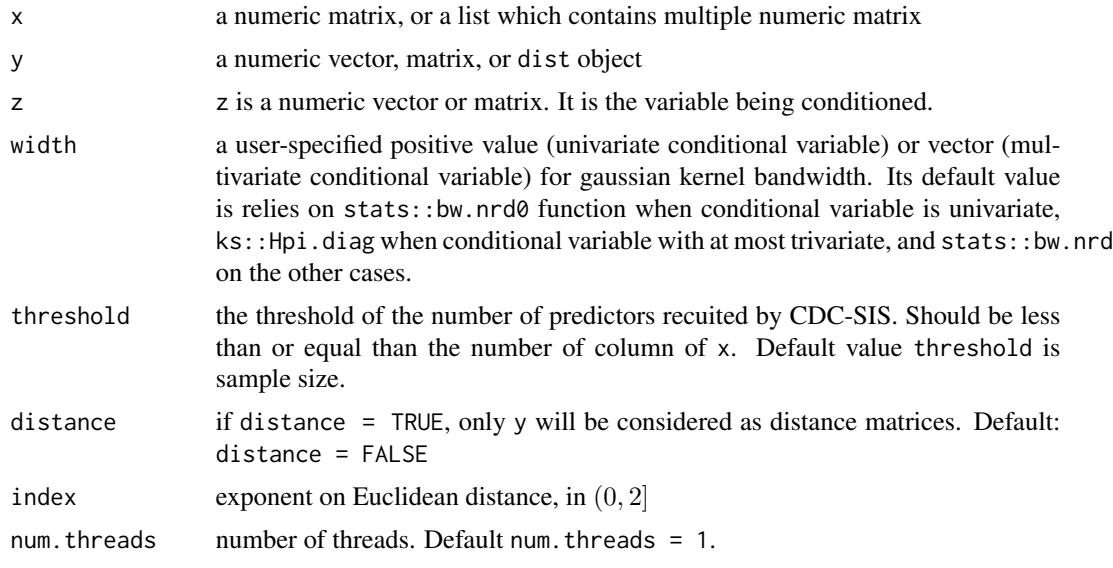

#### Value

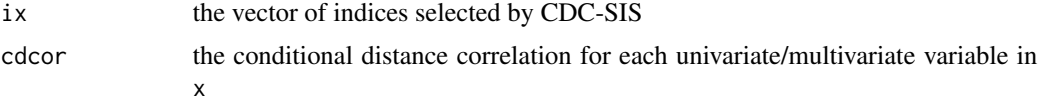

<span id="page-6-0"></span>cdcsis 7

#### Author(s)

Canhong Wen, Wenliang Pan, Mian Huang, and Xueqin Wang

#### References

Wen, C., Pan, W., Huang, M. and Wang, X., 2018. Sure independence screening adjusted for confounding covariates with ultrahigh-dimensional data. Statistica Sinica, 28, pp.293-317. URL http://www3.stat.sinica.edu.tw/statistica/J28N1/28-1.html

#### See Also

[cdcor](#page-1-1)

#### Examples

## Not run:

library(cdcsis)

```
########## univariate explanative variables ##########
set.seed(1)
num <- 100
p \le -150x \le - matrix(rnorm(num * p), nrow = num)
z < - rnorm(num)
y \le -3 \times x[, 1] + 1.5 \times x[, 2] + 4 \times z \times x[, 5] + \text{norm}(\text{num})res <- cdcsis(x, y, z)
head(res[["ix"]], n = 10)
########## multivariate explanative variables ##########
x <- as.list(as.data.frame(x))
x <- lapply(x, as.matrix)
x[[1]] \leftarrow \text{cbind}(x[[1]], x[[2]])x[[2]] <- NULL
res <- cdcsis(x, y, z)
head(res[["ix"]], n = 10)
########## multivariate response variables ##########
num <- 100
p \le -150x \le - matrix(rnorm(num * p), nrow = num)
z < - rnorm(num)
y1 \le -3 \times x[, 1] + 5 \times z \times x[, 4] + \text{norm}(\text{num})
```

```
y2 \le -3 \times x[, 2] + 5 \times x[, 3] + 2 \times z + \text{rnorm}(\text{num})y \leftarrow \text{cbind}(y1, y2)res <- cdcsis(x, y, z)
head(res[["ix"]], n = 10)
```
## End(Not run)

# <span id="page-7-0"></span>Index

cdcor, *[3](#page-2-0)*, *[7](#page-6-0)* cdcor *(*cdcov*)*, [2](#page-1-0) cdcov, [2,](#page-1-0) *[5](#page-4-0)* cdcov.test, [4](#page-3-0) cdcsis, [6](#page-5-0) cdcsis-package, [2](#page-1-0)